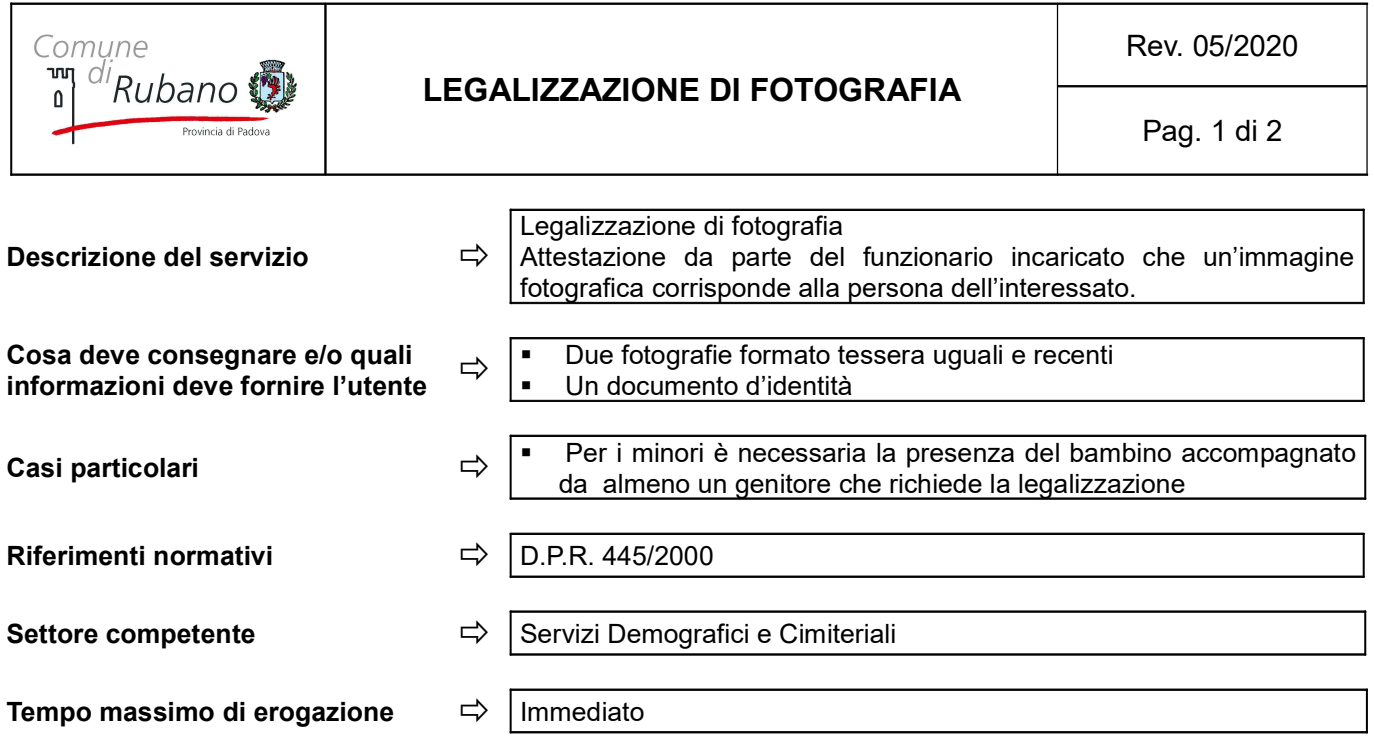

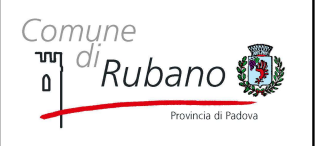

## LEGALIZZAZIONE DI FOTOGRAFIA

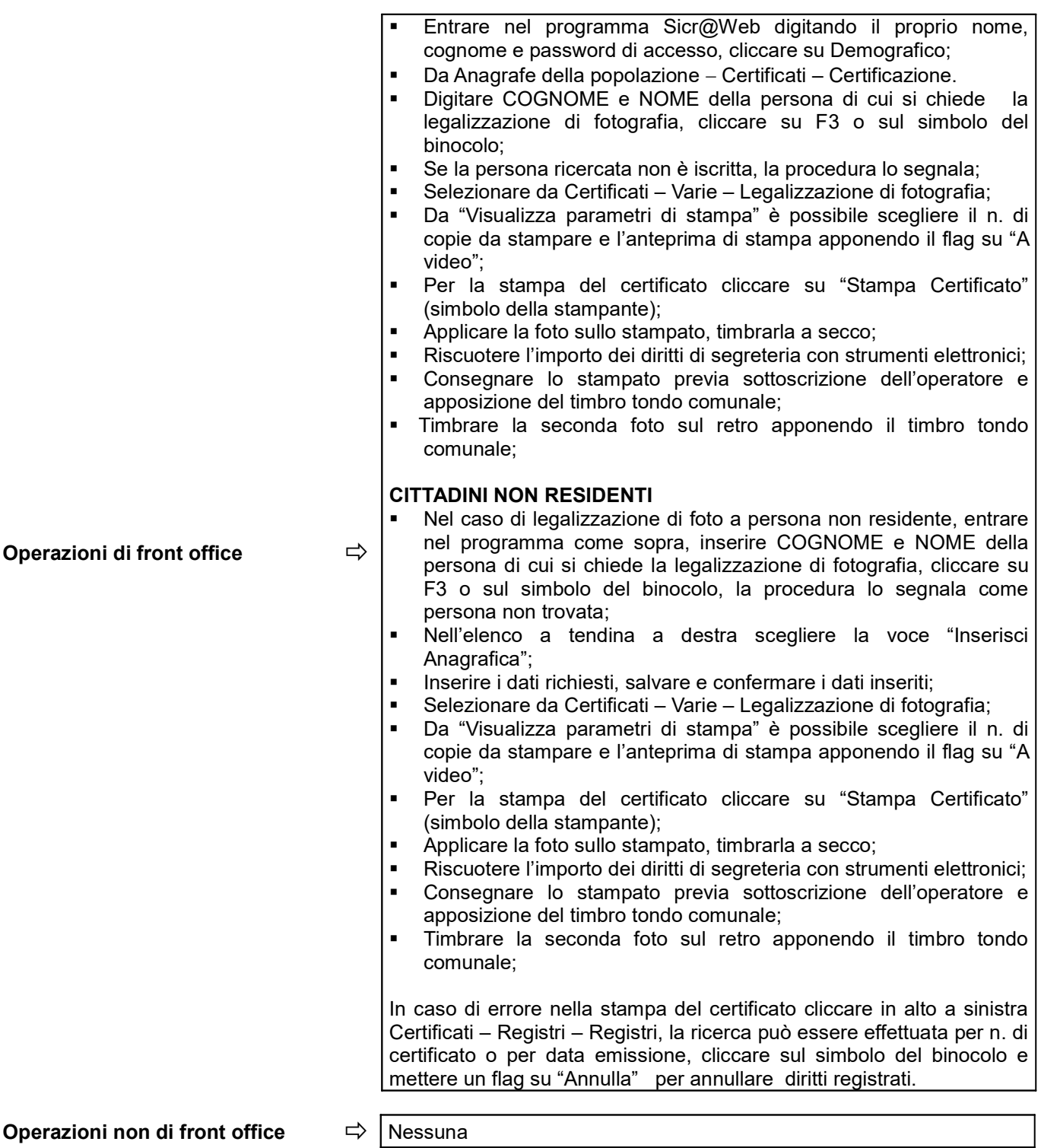

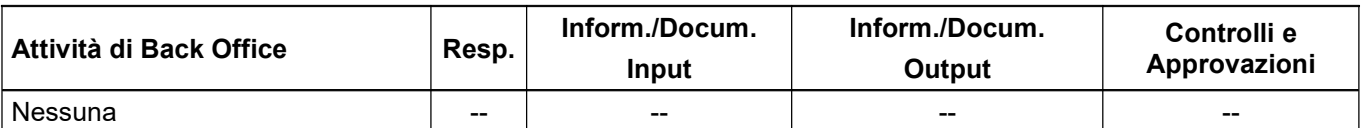